# Tensorflow (1.x) Review Session

CS330: Deep Multi-task and Meta Learning 9/26/2019 Suraj Nair

## **Overview**

- Installation
- Tensorflow Basics
	- Variables / Placeholders / Constants / Operations
	- Graphs / Sessions
	- Optimizers
	- Training loop
	- MNIST Example
- High Level APIs
	- tf.layers, Keras
- Advanced features
	- Memory layers
	- Manually extracting gradients
	- Distributions
	- Eager execution Some examples adapted from

## Installation

- In this class we will use Python 3.5+, tensorflow 1.14.0
- pip install tensorflow(-gpu)==1.14.0
- We recommend a python virtual environment
	- virtualenv
	- Anaconda
- Notes about GPUs:
	- Tf 1.14 requires CUDA 10
	- If you want to run your code on a gpu you will need to make sure CUDA 10 is installed (CUDA 9 will not work)

## Tensorflow Basics: Variables/Constants/Operations

Tensor("const:0", shape=(), dtype=float32)

- Standard definition of a constant or variable
	- A constant is fixed
	- A variable can be assigned to any value, can be optimized.
	- $\circ$  Both can be used in a computation graph.

```
import tensorflow as tf
print(tf. version )
1.14.0# first, create a TensorFlow constant
const = tf. constant(5.0, name="const")# create TensorFlow variables
b = tf.Variable(20.0, name='b'))c = tf.Variable(2.0, name='c'))print(const)
print(b, c)
```
<tf.Variable 'b:0' shape=() dtype=float32 ref> <tf.Variable 'c:0' shape=() dtype=float32 ref>

Operations can be done on Variables to define new Variables

```
a = b + cexp = a * constprint(a, exp)
Tensor("add:0", shape=(), dtype=float32) Tensor("pow:0", shape=(), dtype=float32)
```
#### Tensorflow Basics: Placeholders

- What if you don't know the value of a variable yet?
- Placeholder in a graph is a variable whose value can be filled in later

```
placeholder = tf.plotder(tf.float32, [1], name='ph')d = a + placeholder
```

```
print(placeholder, d)
```
Tensor("ph  $1:0$ ", shape= $(1, )$ , dtype=float32) Tensor("add  $1:0$ ", shape= $(1, )$ , dtype=float32)

## Tensorflow Basics: Graphs/Sessions

- A set of variables/constants/placeholders and the operations between them form a **computation graph -** stored as a tf.Graph object
- A tf. Session stores a graph, as well as computation information (i.e. GPU/CPU)
- tf. Session.run (Variable) runs the computation graph and outputs the value of the variable
- Need to create session and initialize the variables

```
sess = tf.Session()sess.run(tf.global variables initializer())
```

```
print(sess.graph)
print(sess.list devices())
```
<tensorflow.python.framework.ops.Graph object at 0xb2b208d68> [ DeviceAttributes(/job:localhost/replica:0/task:0/device:CPU:0, CPU, 268435456, 16423321370834522203)]

## Tensorflow Basics: Graphs/Sessions

```
sess = tf.Session()sess.run(tf.global variables initializer())
```

```
print(sess.graph)
print(sess.list devices())
```
<tensorflow.python.framework.ops.Graph object at 0xb2b208d68> [ DeviceAttributes(/job:localhost/replica:0/task:0/device:CPU:0, CPU, 268435456, 16423321370834522203)]

```
print(sess.run(b))print(sess.run(c))print(sess.run(a))print(sess.run(exp))
```
 $20.0$  $2.0$  $22.0$ 5153632.0

#### Tensorflow Basics: Graphs/Sessions

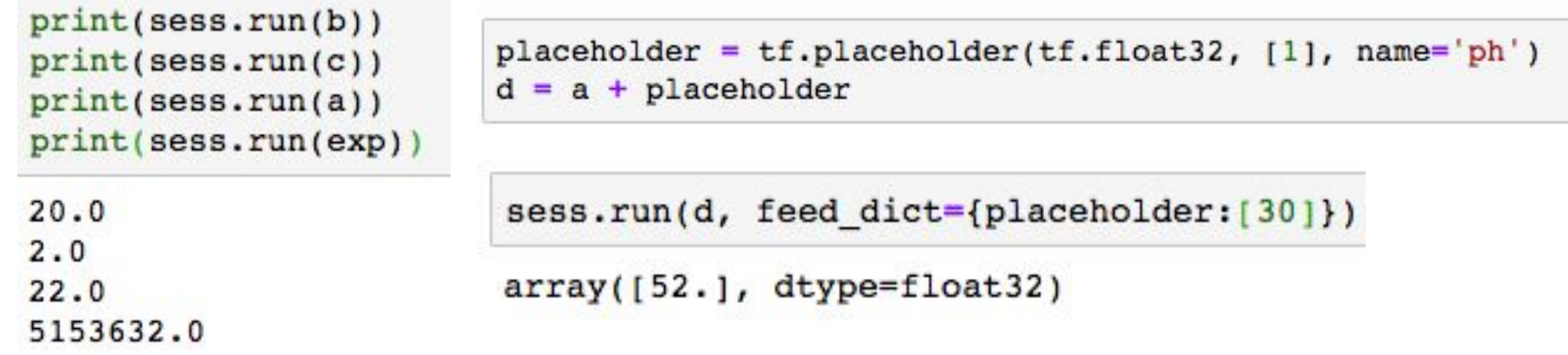

## Tensorflow Basics: Optimizers

- Given a node in the graph, you can optimize the variables in the graph to minimize/maximize the node.
- Standard set of optimizers
	- Adam
	- SGD
- When you run the optimizer using sess.run, computes gradients and applies them

```
x = tf.Variable(5.0)out = 5 + (x-2)**2optim = tf.train.AdamOptimizer(learning rate=0.1).minimize(out)
sess = tf.Session()sess.run(tf.global variables initializer())
for i in range(500):
   , x val, out val = sess.run([optim, x, out])
   if i * 20 == 0:
        print(x val, out val)
```

```
4.9 14.0
3.038925 6.2529726
1.9651484 5.000059
1.8545594 5.02322
2.001842 5.000007
2.0180612 5.0003743
1,9966067 5,000009
1.9986593 5.0000024
2.0008202 5.000001
1.9998612 5.0
1.9999605 5.0
2.0000343 5.0
1.999988 5.0
2.0000021 5.0
2.0000002 5.0
1.9999998 5.0
2.05.02.05.02.05.02.05.02.05.02.05.0
```
## Tensorflow Basics: Optimizers/Training Loop

- Given a node in the graph, you can optimize the variables in the graph to minimize/maximize the node.
- Standard set of optimizers
	- Adam
	- SGD
- When you run the optimizer using sess.run, computes gradients and applies them
- Normally data inputs will be placeholders

```
x = tf.Variable(5.0)out = 5 + (x-2)**2optim = tf.train.AdamOptimizer(learning rate=0.1).minimize(out)
sess = tf.Session()sess.run(tf.global variables initializer())
for i in range(500):
   , x val, out val = sess.run([optim, x, out])
   if i * 20 == 0:
        print(x val, out val)
```
4.9 14.0 3.038925 6.2529726 1.9651484 5.000059 1.8545594 5.02322 2.001842 5.000007 2.0180612 5.0003743 1,9966067 5,000009 1.9986593 5.0000024 2.0008202 5.000001 1.9998612 5.0 1.9999605 5.0 2.0000343 5.0 1.999988 5.0 2.0000021 5.0 2.0000002 5.0 1.9999998 5.0  $2.05.0$  $2.05.0$  $2.05.0$  $2.05.0$  $2.05.0$  $2.05.0$ 

### Tensorflow Basics: MNIST Example

# High Level APIs

- Writing out every Variable in a big network is time consuming
- Some helpful wrapper functions which contain standard network layers
	- Tf.layers
		- tf.layers.Dense
		- tf.layers.Conv2D
	- o Tf.keras
		- tf.keras.Conv2D
		- tf.keras.layers.ConvLstm2D
- Wrapper loss functions
	- Cross Entropy loss
	- Mean squared error

```
class Test(tf.keras.Model):
   def init (self, num classes, samples per class):
       super(Test, self). init ()
       self.dense = tf.keras.layers.Dense(128, 2)self. relu = tf.m. ReLU()def call(self, input tensor):
       return self.relu(self.dense(input tensor))
```
## Advanced Features: Memory

- Recurrent Cell:
	- $\circ$  Istm cell = tf.keras.layers.LSTMCell(hidden size)
	- $\circ$  output, hidden state = lstm cell(input, hidden state)
- Or use a recurrent layer:
	- $\circ$  Istmlayer = tf.keras.layers.LSTM(hidden size, return sequences=True)
	- $\circ$  output = lstmlayer(input)
		- Where input is (batch size, seq len, input dim)
		- And output is (batch size, seq len, hidden size)

#### Advanced Features: Using Gradients

- Can directly get gradient da / db using tf.gradients( $a$ ,  $b$ )
- For example can do gradient descent without using optimizer

```
import numpy as np
x = tf.placeholder(tf.float32, [1])out = 5 + (x-2)**2grad = tf.\n  gradients(out, x)xnew = x - 0.01 * grad[0]# optim = tf. train. AdamOptimizer(learning rate=0.1).minimize(out)sess = tf.Session()sess.run(tf.global variables initializer())
xlast = np.array([5.0])for i in range(500):
    nx, x val, out val = sess.run([xnew, x, out], feed dict={x:xlast})
    x last = nxif i \frac{1}{2} 20 == 0:
        print(nx, x val, out val)
```

```
[4.94] [5.] [14.][3.9627678] [4.0028243] [9.011305]
[3.3103592] [3.3371012] [6.78784][2.8748062] [2.8926594] [5.7968407]
[2.5840275] [2.5959466] [5.355152][2.3899012] [2.3978584] [5.1582913]
[2.260301] [2.2656133] [5.0705504][2.173779] [2.1773255] [5.0314445][2.1160166] [2.1183844] [5.0140147][2.0774534] [2.079034] [5.0062466][2.051708] [2.0527632] [5.002784][2.0345204] [2.035225] [5.0012407][2.023046] [2.0235164] [5.000553][2.0153854] [2.0156994] [5.0002465][2.0102715] [2.010481] [5.0001097]
[2.0068574] [2.0069973] [5.000049]
[2.004578] [2.0046716] [5.000022][2.0030568] [2.0031192] [5.0000095][2.0020409] [2.0020826] [5.0000043][2.0013623] [2.0013902] [5.000002]
[2.0009098] [2.0009284] [5.000001][2.0006075] [2.00062] [5.0000005][2.0004056] [2.000414] [5.][2.0002706] [2.000276] [5.][2.0001807] [2.0001843] [5.]
```
## Advanced Features: Distributions

- Often you may need distributions
	- Training a generative model
	- Stochastic policies
- Used to be tf. Distributions now tensorflow probability. Distributions
	- pip install tensorflow-probability
- If reparameterized can backpropagate through sample()

import tensorflow probability as tfp

```
tfd = tfp.distributionsnormal = tfd.Normal(loc=0, scale=1)normal.reparameterization type
```
<Reparameteriation Type: FULLY REPARAMETERIZED>

```
normal.sample(10)
```
<tf.Tensor 'Normal 1/sample/Reshape:0' shape=(10,) dtype=float32>

## Advanced Features: Eager Execution

- Standard TF uses a static graph
	- Graph is built and fixed
		- Makes it fast to compute gradients/feedforward since graph is static
- Eager execution
	- Graph is built dynamically
	- Track gradients with tf.GradientTape

```
w = tf.Variable([1.0]])with tf.GradientTape() as tape:
 loss = w * w
```

```
grad = tape.gradient(loss, w)print(grad) # => tf.Tensor([[ 2.]], shape=(1, 1), dtype=float32)
```

```
import tensorflow as tf
tf.enable eager execution()
```

```
b = tf.Variable(20.0, name='b'))c = tf.Variable(2.0, name='c'))print(b*c)
```
tf.Tensor(40.0, shape=(), dtype=float32)